# STEUERGEHÄUSE FÜR BEWÄSSERUNGSMOTORPUMPE<br>UND ZUR REGULIERUNG DES PUMPENWASSERDRUCKS

HERKÖMMLICHE MOTOREN Steuergehäuse Typ CIM-136

 MIT STEUERGEHÄUSE ZUR ELEKTRONISCHEN STEUERUNG DER EINSPRITZANLAGE AUSGESTATTETE MOTOREN Steuergehäuse Typ • CIM-136FPT (FPT Motoren) • CIM-136JCB (JCB Motoren) • CIM-136JDE (JOHN DEERE Motoren)

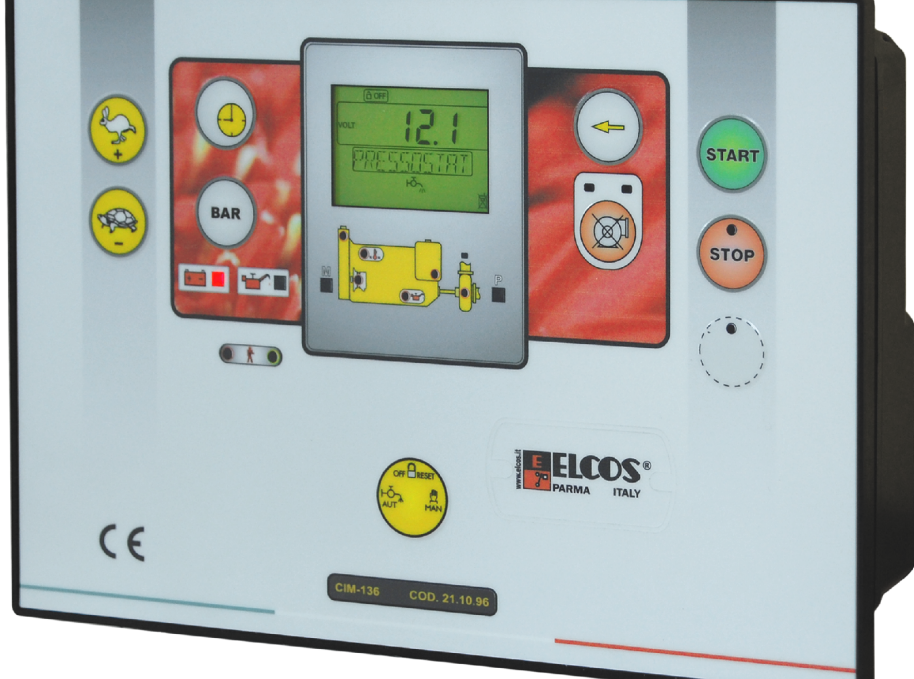

### **HANDBUCH TECHNISCHE PROGRAMMIERUNGEN**

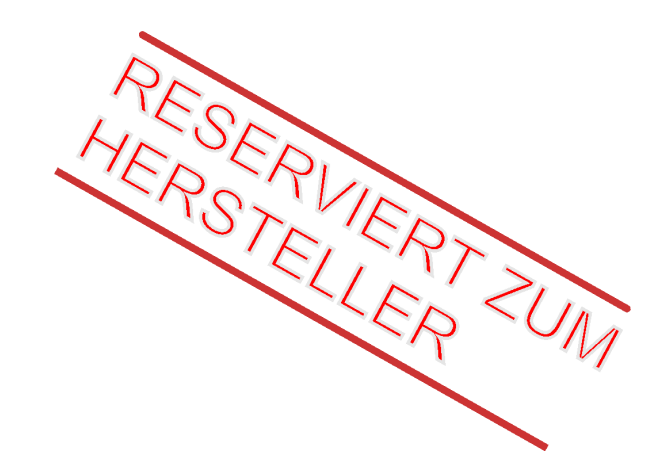

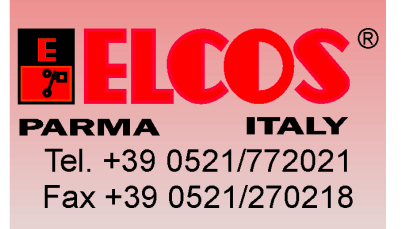

# **ERSETZUNG DES STEUERGERAETS**

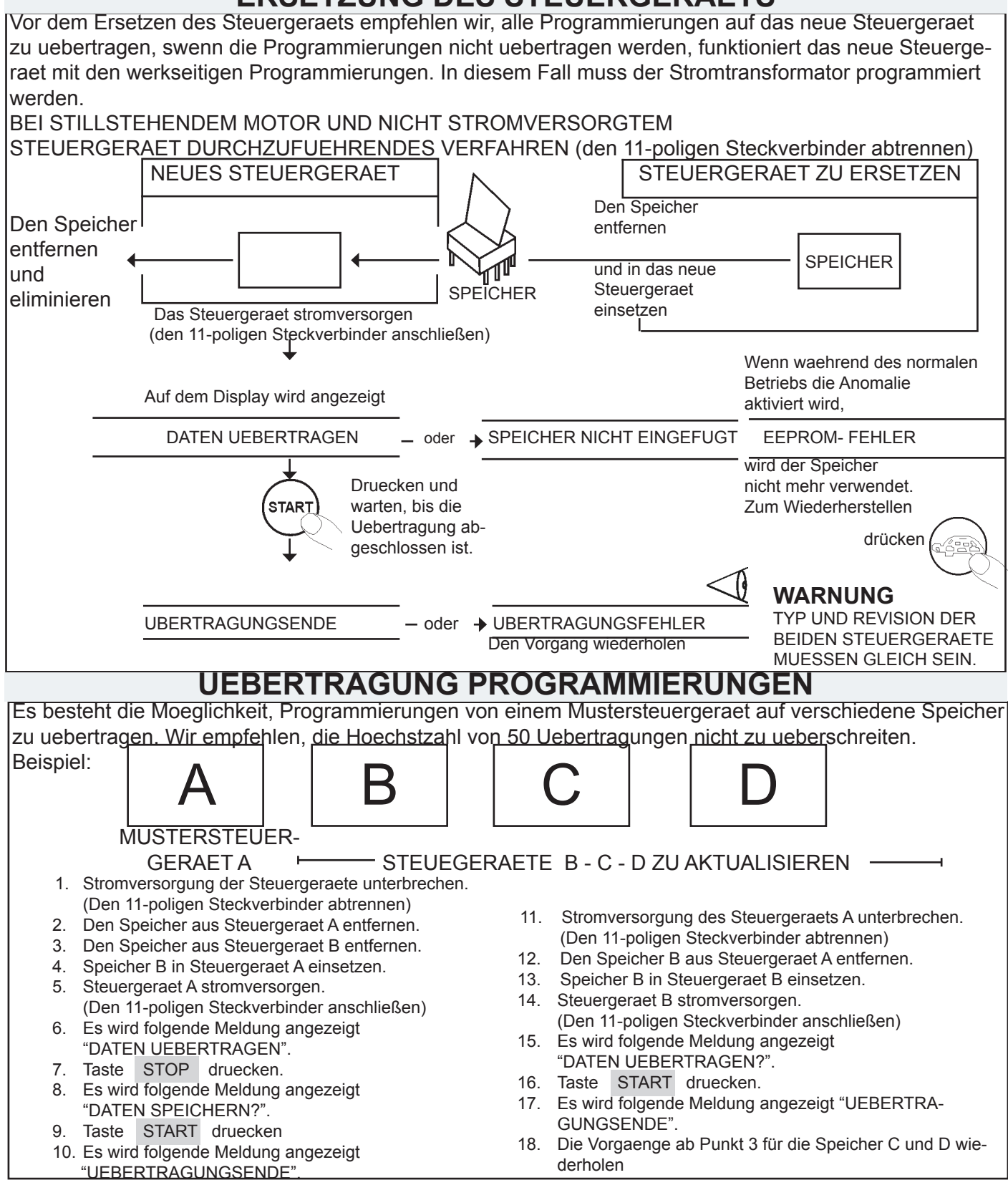

#### STAND BY STEUERGERAET

Nach 30 Sekunden von Stillstand tritt das Steuergeraet in STAND BY mit vollstaendigen Ausschaltung von allen Signalisierungen (Led und Display) ein; MAN oder AUT anwaehlen, die Kontrollleuchte pulsiert. Zum Verlassen des STAND BY eine der Tasten druecken.

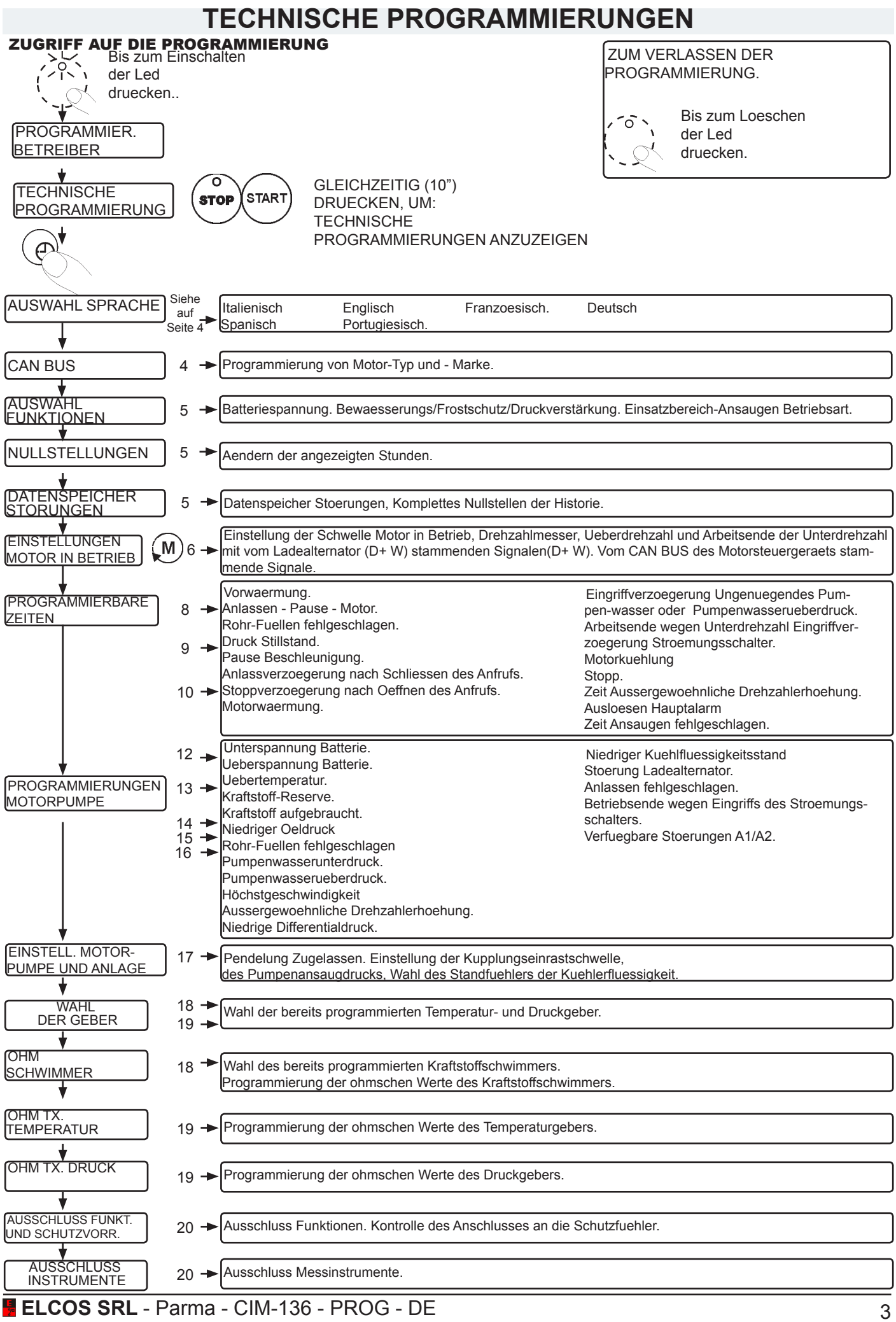

# **AUSWAHL SPRACHE**

AUSWAHL SPRACHE. ITALIENISCH ist die eingestellte Sprache. Es können die folgenden Sprachen eingestellt werden: ENGLISCH - FRANZOESISCH - DEUTSCH - SPANISCH - PORTUGIESISCH. Werkseitige Einstellung Druecken und warten **AUSWAHL STOP** (start` **DEUTSCH**  bis OK angezeigt wird. **SPRACHE** Druecken um die Sprache auszuwaehlen.

#### **CAN Bus** PROGRAMMIERUNGEN MOTOR-MARKE UND –TYP PROTOKOL CAN Bus SAE J1939

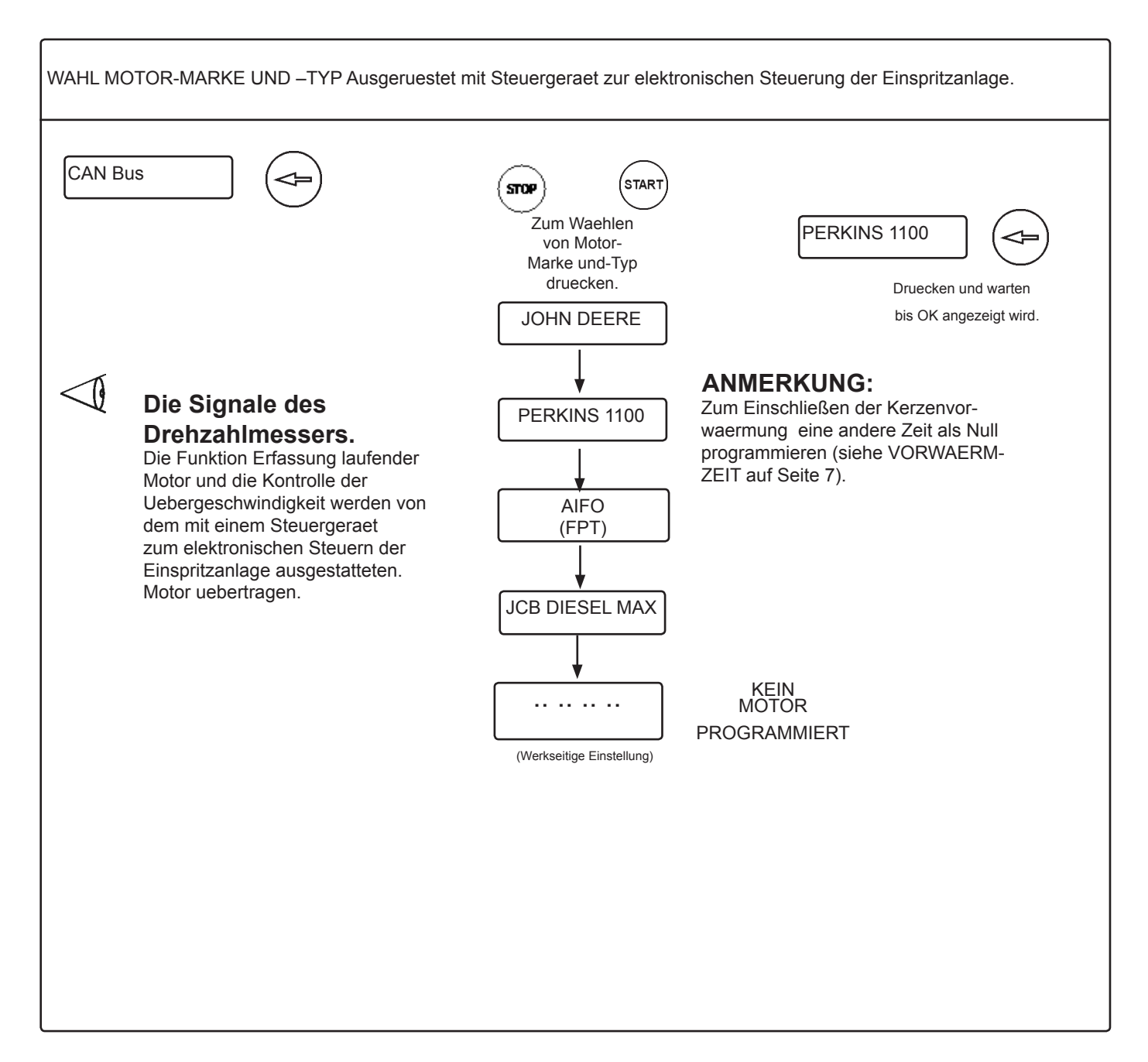

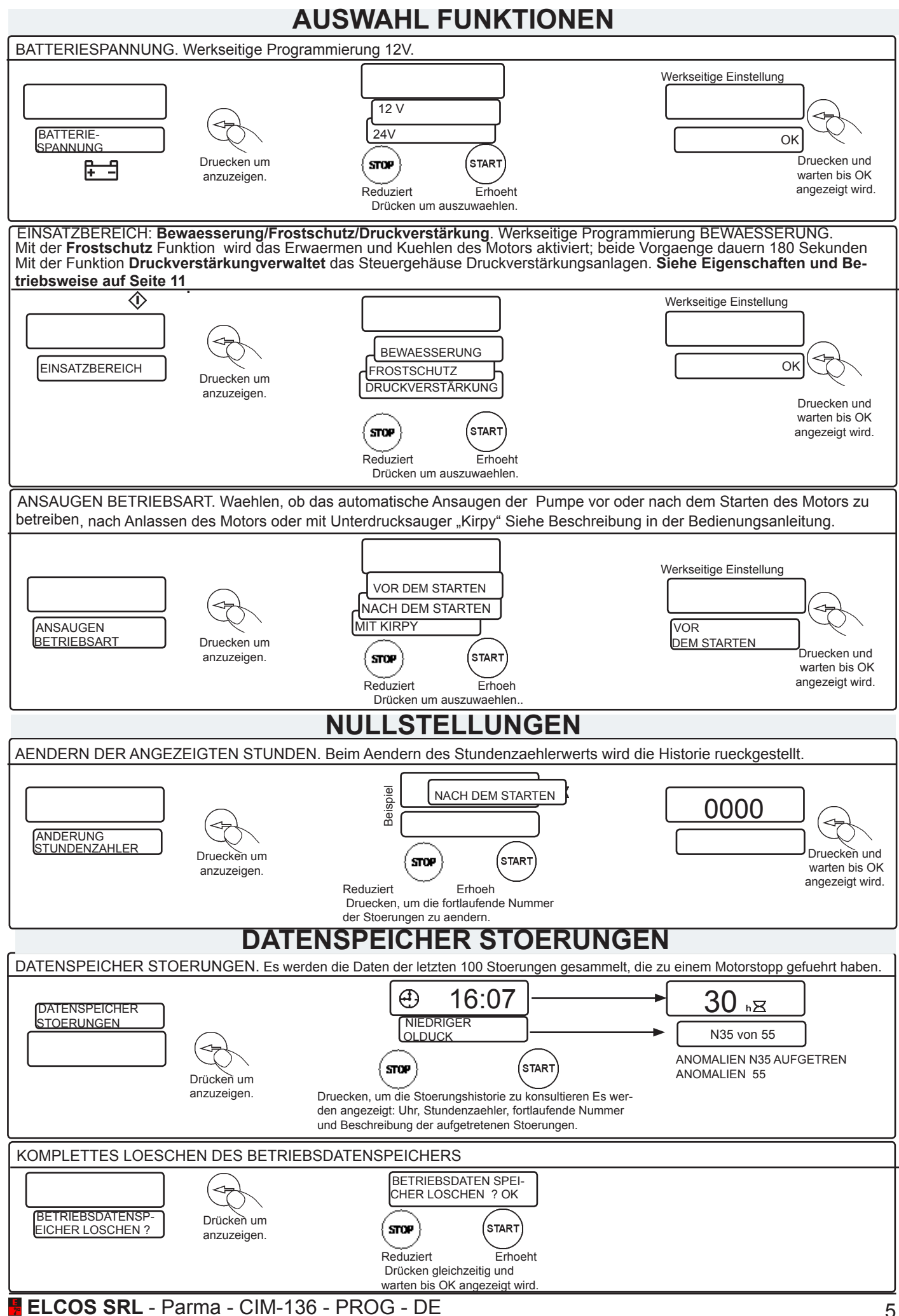

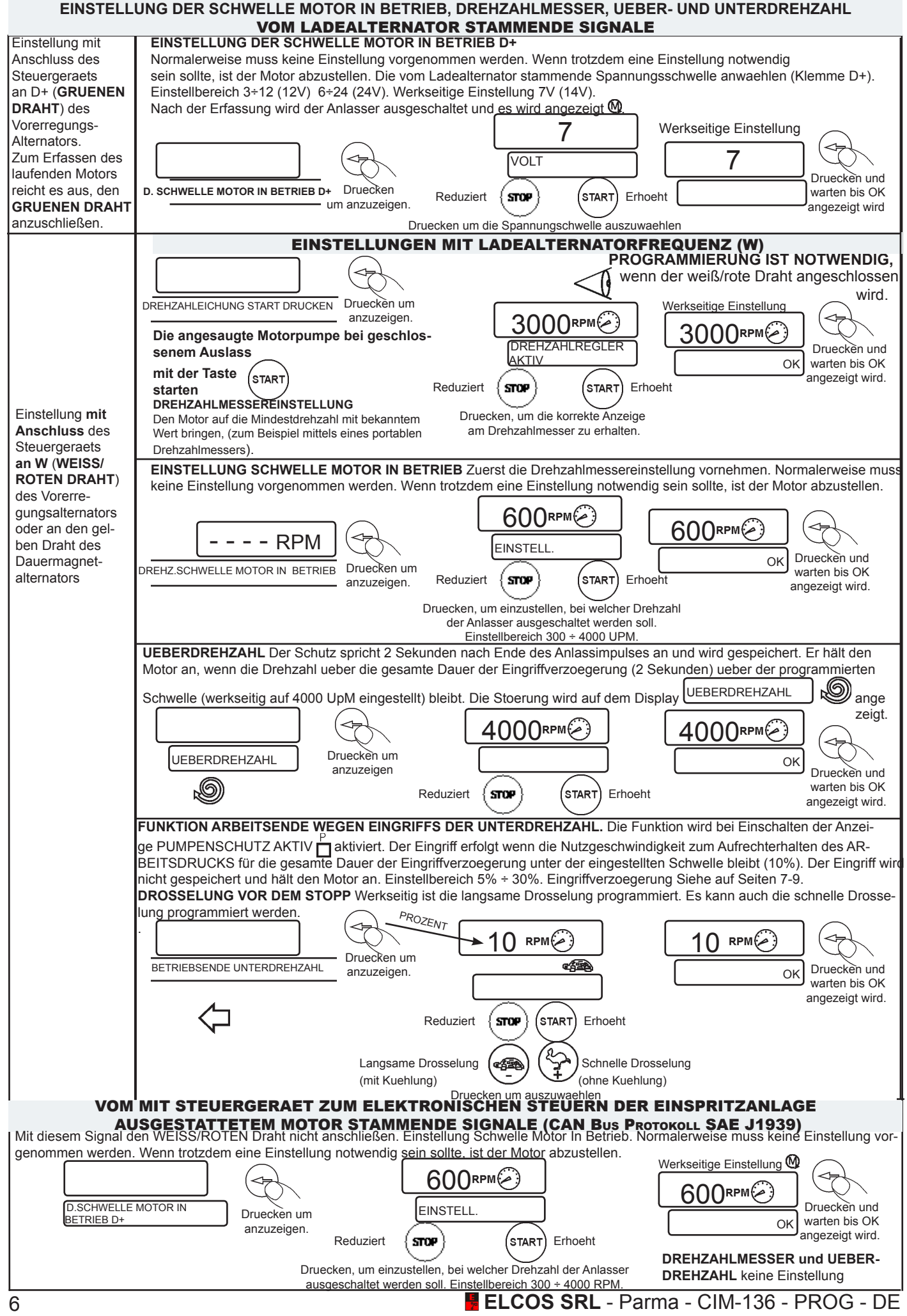

# **PROGRAMMIERBARE ZEITEN**

Г

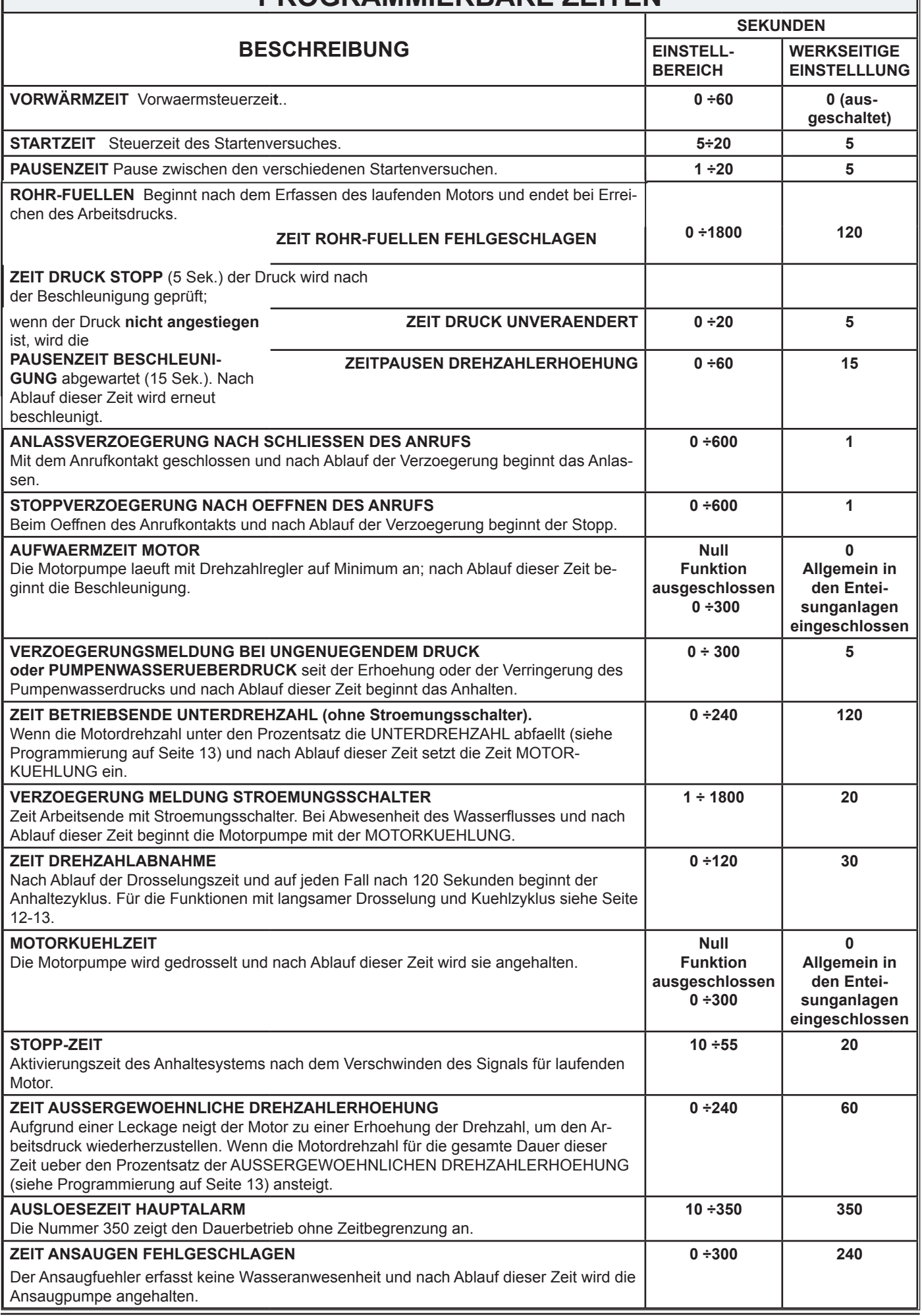

# **PROGRAMMIERBARE ZEITEN**

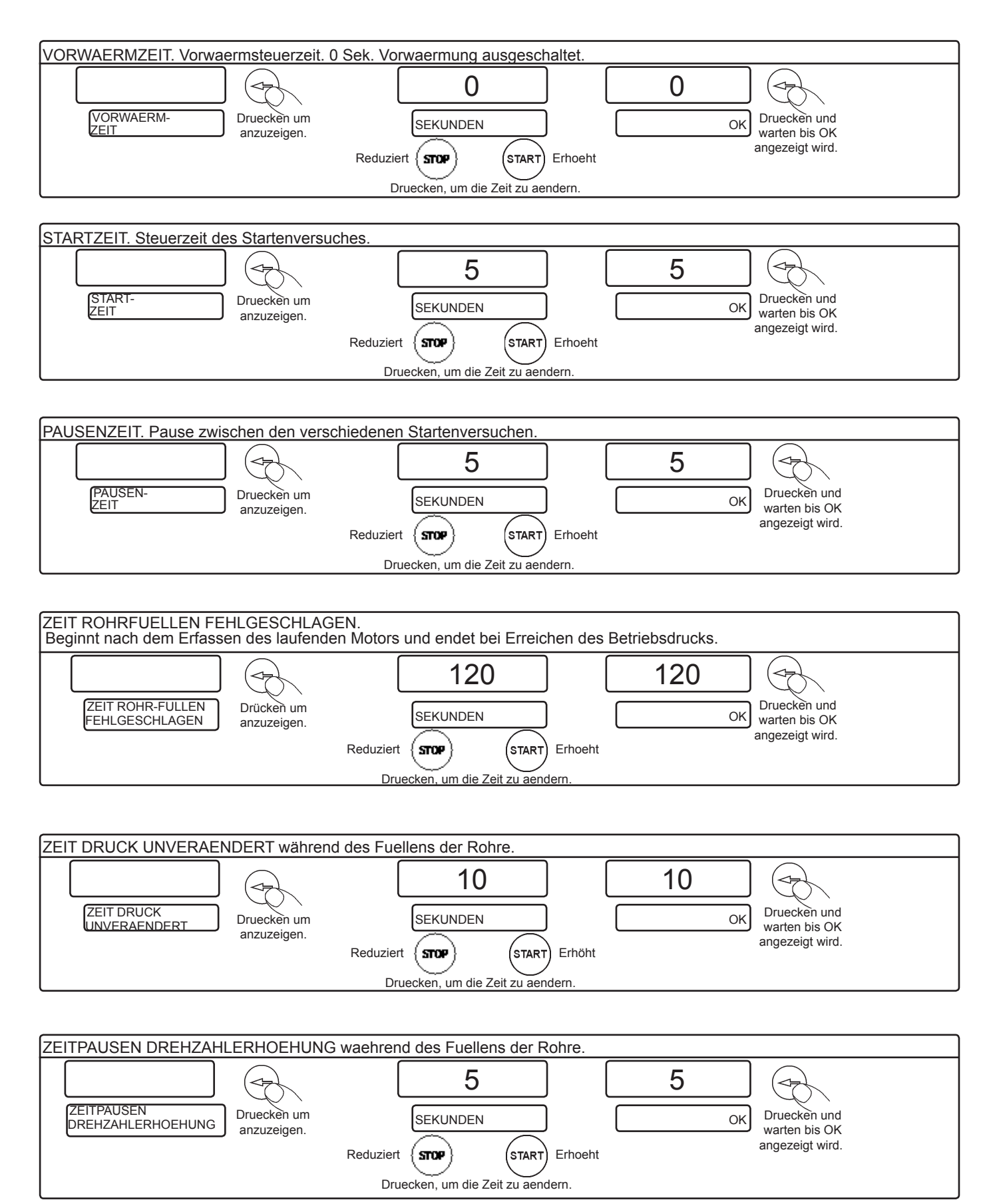

![](_page_8_Figure_0.jpeg)

![](_page_9_Figure_0.jpeg)

# **MODUS DRUCKVERSTÄRKUNG**

#### **MODUS DRUCKVERSTÄRKUNG**

Im Modus Druckverstärkung verwaltet das Steuergehäuse Druckverstärkungsanlagen. Hat folgende Eigenschaften:

- der Modus AUTOMATIK ist ausgeschlossen und folglich ist keine Druckkontrolle möglich.
- Die Unterdruck-Anomalie ist nicht zugeschaltet.
- Die Beschleunigersteuerung (VAR) wird ausgeschlossen.

### **EINSTELLUNG DER DRUCKVERSTÄRKUNG**

Durch Betätigen der Taste BAR kann die Druckverstärkung geändert werden. Dieser Wert wird gespeichert und auch nach dem Ausschalten aufrecht erhalten.

![](_page_10_Figure_8.jpeg)

#### **BETRIEB**

- Wenn der Wasserdruck über den Druckverstärkungswert ansteigt, wird die Motorpumpe AUFRUF AKTIVIERT aktiviert.
- Wenn der Druck unter den Druckverstärkungswert -0,5 bar abfällt, hält das Steuergehäuse den Motor  $\overline{AUFRUF}$  NICHT AKTIVIERT  $\overline{a}$  an.

pie MOTORSCHUTZVORRICHTUNGEN werden beim Einschalten der Anzeige <mark>M</mark> aktiviert (10 Sekunden nach Erfassen des laufenden Motors <mark>@</mark> ). Der PUMPENSCHUTZ wird<br>Die MOTORSCHUTZVORRICHTUNGEN werden beim Einschalten der Anzei Die MOTORSCHUTZVORRICHTUNGEN werden beim Einschalten der Anzeige aktiviert (10 Sekunden nach Erfassen des laufenden Motors ). Der PUMPENSCHUTZ wird **MOTOR- UND PUMPENSCHUTZVORRICHTUNGEN**

bei Einschalten der Anzeige aktiviert, wenn der Wasserdruck 2 Minuten lang ausreichend war, was durch die Meldung REGULAERER DRUCK angezeigt wird. Auf jeden Fall  $\mathbf{I}$ schaltet sich der Pumpenschutz 10 Minuten nach Anlassen nach Anlassen der Pumpe ein. Ein Eingriff wegen einer Stoerung aktiviert den HAUPTALARM.

![](_page_11_Picture_686.jpeg)

![](_page_12_Picture_808.jpeg)

# **PROGRAMMIERUNG MOTORPUMPE**

![](_page_13_Figure_1.jpeg)

![](_page_13_Figure_2.jpeg)

![](_page_13_Figure_3.jpeg)

![](_page_13_Figure_4.jpeg)

1% 1% Druecken und warten bis OK angezeigt wird. Druecken um anzuzeigen. KRAFTSTOFFTANK Druecken um<br>LEER OK LEER KRAFTSTOFF AUFGEBRAUCHT.Die Anomalie greift ein, wenn der Kraftstoffstand unter oder auf der eingestellten Schwelle bleibt. Regelung von 0 bis 99%. Siehe Programmierung auf Seite 20 "KRAFTSTOFF AUFGEBRAUCHT - PROZENT". Es besteht die Möglichkeit, die Drosselungsweise zu programmieren = LANGSAM oder Schnell. Werksseitig: 1% mit schneller Drosselung. Werkseitige Einstellung = 1% Reduziert  $\{$  **STOP**  $\}$  (START) Erhöht Langsame Drosselung (43) (2) Schnelle Drosselung<br>(mit Kuehlung) (3) Chne Kuehlung) (mit Kuehlung) **CENLangsame Drosselung** 

![](_page_14_Figure_0.jpeg)

# **PROGRAMMIERUNG MOTORPUMPE**

![](_page_15_Figure_1.jpeg)

# **EINREGULIERUNG MOTORPUMPE UND ANLAGE**

![](_page_16_Figure_1.jpeg)

![](_page_16_Figure_2.jpeg)

![](_page_16_Figure_3.jpeg)

![](_page_16_Figure_4.jpeg)

#### **WAHL DES BEREITS PROGRAMMIERTEN KRAFTSTOFFSCHWIMMERS**

![](_page_17_Figure_1.jpeg)

![](_page_18_Figure_0.jpeg)

#### **AUS- UND EIN-SCHLUSS FUNKTIONEN UND MESSINSTRUMENTE** Unter Anwendung der folgenden Verfahren koennen Messinstrumente und Funktionen aus- oder ein-geschaltet werden.  $^{\circ}$ C $_{\approx}$ U $_{\circ}$ °C∝∬∍  $^{\circ}$ C $_{\approx}$ U $_{\approx}$ ╱ THERMOMETER  $\sim$  NICHT AKTIV  $\sim$  AKTIV Druecken um Druecken und Druecken um<br>anzuzeigen. **AKTIV Beispiel** warten bis OK angezeigt wird. Reduziert  $\langle$  **STOP**  $\rangle$  (START) Erhoeht Zum Aendern druecken.  **AUSSCHLUSS FUNKTIONEN UND SCHUTZVORRICHTUNGEN** WERKSEITIGE EINSTELLUNGEN **AKTIV NICHT AKTIV NICHT AKTIV AKTIV**  $E_{\rm{D}}$ **WASSERUNTERDRUCK** Pumpenwasserunterdruck ● **• LA<sub>T</sub>** UEBERDRUCK KEIN WASSERFLUSS Eingriff Stroemungsschalter **●** Ueberdruck des Pumpenwassers **●** WASSERDRUCK BAR ( GEBER RESET UNTERDRUCK AKTIV Pumpenwassergeber Der Unterdruckwert wird geloescht, wenn der Motor mit der **●** ● **A** BETRIEBSENDE **STOP OFF UNTERDREHZAH** Taste  $\setminus$  oder  $\setminus$  angehalten wird. NICHT AKTIV ●  $\begin{array}{|c|c|c|c|c|}\n\hline\n\textbf{+} & \textbf{1} & \textbf{UNTERPANNUNG} & \textbf{Unterspannung Batterie}\n\end{array}$ Der Unterdruckwert wird NICHT geloescht, wenn der Motor mit ● **A** UEBERSPANNUNG Ueberspannung Batterie **STOP** OFF der Taste \\\oter \\\oter der Tastellung des Unterdrucks siehe auf Seite 4 der Bedienungsanleitung. **●** STOERUNG<br>LICHTMASCHINE  Stoerung Lichtmaschine NULLSTELLUNG BETRIEBSDRUCK AKTIV **●** VORERREGUNG Der ausgewaehlte Unterdruckwert WIRD geloescht, wenn der Bei ausgeschlossener Vorerregung wird die Vorerre-OFF **STOP** gungslast (Widerstaende) des Steuergeraetes ausge-**●** Motor mit der Taste  $\searrow$  oder  $\searrow$  angehalten wird. schaltet NICHT AKTIV Nach dem Ausschließen ist unbedingt zu pruefen, Der ausgewaehlte Unterdruckwert wird NICHT geloescht, wenn dass der Alternator laedt. OFF **STOP** der Motor mit der Taste  $\searrow$ oder  $\searrow$  angehalten wird. **●** AUSSERGEWOEHNLI-<br>CHE D.Z.HOEHUNG Leckagen an den Leitungen **●** TELEFON  $\mathbb{E}$  Modem GSM innerhalb der Grenzen des Systems. SMS VON ALLEN **●** DREHZAHL- REGLER • EINGESCHLOSSEN: Das Steuergehäuse akzeptiert SMS-**●** DTC VEHICLE 2 FTP **●** Befehle von allen Telefonnummern. • AUSGESCHLOSSEN: Das Steuergehäuse akzeptiert SMS-Aktivierung Anomalien VEHICLE 2 der Befehle nur von den im Adressbuch gespeicherten Telefonnummern. Verbindungen zwischen Motoren FTP und Steuergehäusen CIM. SMS BETRIEBSENDE • AKTIV: Es wird jedes Mal **●** KRAFTSTOFF AUFGEBRAUCHT - PROZENT eine SMS übersendet, wenn die Motorpumpe mit dem Bewässern aufhört (Betriebsende) **●** • AKTIV Die Anomalie "Kraftstoff aufgebraucht" wird nicht • NICHT AKTIV: Wenn die Motorpumpe die Arbeit beendet, wird durch den Schwimmerkontakt (orangefarbener Draht), keine SMS übersendet sondern durch den Wert in Prozent (blauer/orangefarbener Draht) verwaltet • NICHT AKTIV: Die Anomalie "Kraftstoff aufgebraucht" KLINGELN VOR SMS<br>DAS MODEM des Steuertritt nur auf, wenn der Schwimmerkontakt (orangefarbener geraetes verfuegt ueber zwei Hinweismodi. Draht) an Masse schließt.• AKTIV Telefonklingeln bevor eine SMS Meldung zu ueber-**●** senden. **AKTIV NICHT AUSCHLUSS MESSINSTRUMENTE** • NICHT AKTIV Kein Telefonklingeln bevor eine SMS Meldung

 $\bullet$   $(1)$  **THERMOMETER**  $\circ$ **C**<sub> $\approx$ </sub> $(2)$ 

**●** DREHZAHLMESSER(2)

 $\bullet$   $\Big|_{(1)}$   $\Big[$  MANOMETER  $\Big]$  BAR  $\stackrel{\bullet}{\leftarrow}$   $\stackrel{\bullet}{\leftarrow}$   $(2)$ Oelmanometer

Wasser- oder Oel-Thermometer

**•** KRAFTSTOFF T M Kraftstoffstandanzeiger

● | VOLTMETER **| <del>| 5</del>** Voltmeter Batterie (1) Es koennen beide Instrumente einbezogen werden, indem die

**●**

**●**

Pumpe.

zu uebersenden.

**Q** MAN **ETAUT** 

**AUTOMATISCHE** 

PUMPENFUELLUNG NICHT AKTIV

 MANUELL Manuelle Betriebsart **●** AUTOMATIK | Automatische Betriebsart **●** 

GESPERRT OFF Betriebsart **●**

 HAUPTALARM Dieser Alarm kann ausgeschlossen werden, wenn er anspricht um auf das bevorstehende automatische Anlaufen, mit Ausnahme des Startens durch ANRUF, hinzuweisen. Das Ausschliessen ist nicht moeglich, wenn das Ansprechen durch eine **Stoerung** verursacht wurde**.**